par Jérémie Corbier

Membres présents

Nicolas Aupetit, Jean-Édouard Babin, Jérémie Corbier, Kamal Gakhar, Vincent Touchard

#### Ordre du Jour

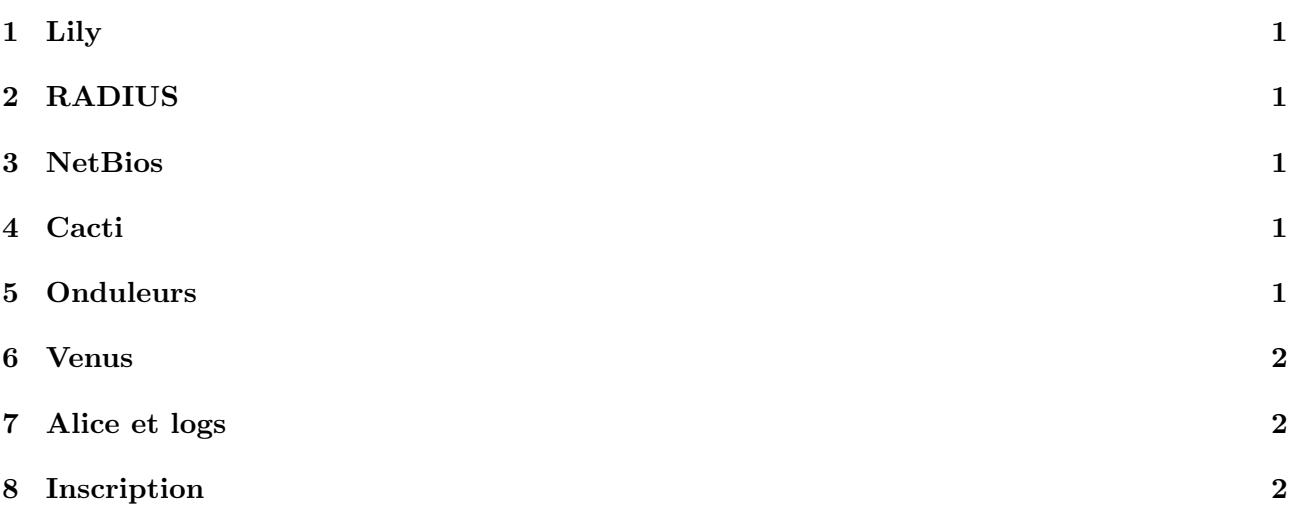

#### 1 Lily

- Lily est maintenant en Sarge avec un noyau 2.6.14.3 et les patches IPP2P qui vont bien ;
- $-$  Un disque dur de 20Go a été rajouté et partitionné comme il faut. Les données de l'ancien disque  $(80Go)$  y ont été transférées. Ce disque est toujours dans la carcasse mais n'est plus branché ;
- $-$  Nicolas a modifié le script de firewall pour que celui-ci prenne en compte les adresses IP ou les adresses MAC multiples pour une machine donnée;
- Nicolas va mettre en place arpalert `a la place d'arpwatch. Cela permettra de mieux traiter les alertes et entre autres de mieux formatter les mails que l'on reçoit.

# 2 RADIUS

- $-$  Jérémie a installé un serveur FreeRADIUS de test sur ipv6. Celui-ci fait de l'EAP-TTLS et utilise le LDAP pour les infos utilisateur ;
- $-$  Il a testé l'installation chez lui mais des instabilités dues au driver MadWifi l'ont poussé à arrêter. Il faut continuer les tests sur l'AP du foy' mais il y a quelques soucis avec l'installation de Chillispot avec la version d'OpenWRT installée.

## 3 NetBios

- Nicolas a modifi´e la configuration du serveur DHCP pour qu'il annonce Alice comme serveur WINS. Cela permet de déterminer de façon plus fiable les gens qui ont encore le NetBios? d'activé sur leurs machines ;
- $-$  La campagne de mails a permis de diminuer de 100 netbiosseurs à une vingtaine;
- $-$  Jean-Édouard a modifié le script pour éviter de prévenir trop vite les gens.

## 4 Cacti

- Pour monitorer les serveurs, Nicolas a install´e snmpd sur ceux-ci. Maintenant tous les serveurs ainsi que tous les ports de switches sont surveillés;
- Jean-Edouard a fait un petit script pour afficher la correspondance port/chambre sur les graphes ; ´
- Cacti est accessible en http `a tout le monde et est administrable par les gens qui ont le droit reseladmin2 en https ;
- Un graphe weathermap jackysé est disponible dans le public html de Jean-Édouard sur Alice.  $\hat{A}$ terme, celui-ci ainsi que les graphes cacti pourront éventuellement être intégrés à RA2.

# 5 Onduleurs

- $-$  Le nouvel onduleur a été mis en place au i4. Cela a permis de ranger un peu les câbles et les machines ;
- St´ephane a eu quelques soucis pour r´ecup´erer les infos de l'onduleur depuis Alice `a cause de l'annuaire vocal. Celui-ci est maintenant désactivé ;
- L'interface pour les onduleurs dans RA2 affiche maintenant aussi les infos pour celui du i4 ;
- $-$  L'ancien onduleur du i4 a été déplacé au i3 mais n'est pas encore en place.

## 6 Venus

- Le raid est enfin complet sur Venus. Elle dispose maintenant d'un noyau  $2.4.31$  (c'est la dernière machine du ResEl à être en 2.4 mis à part les Suns) et utilise GRUB au démarrage ;
- $-$  Le processeur est souvent très sollicité, en partie à cause d'amavisd apparemment ;
- Le /var est presque plein, il contient entre autres les archives texte des mls (les archives web sont sur un disque à part). On va rajouter un disque SCSI pour pallier à ce problème ;
- $-$  Sympa gère maintenant plusieurs robots virtuels. Cela permettra de gérer plusieurs listmasters.

# 7 Alice et logs

- $-$  Pour que la nouvelle machine d'admin soit complète il faut migrer RA2 et ramener tous les logs dessus ;
- On va mettre en place les tunnels de logs dans le sens Alice -> DMZ plutˆot que DMZ -> Alice ;
- $-$ Nicolas a nettoyé des anciens logs de 2003 qui trainaient encore sur quelques machines;
- On envisage de mettre en place un outil d'analyse de logs sur Alice, logcheck par exemple ;
- $-$  Les tunnels de log posent problème dans le cas où le tunnel tombe.

## 8 Inscription

- Limiter le nombre de machines inscrites par UID ne sert pas vraiment. Cela oblige les admins `a ajouter les machines `a la main s'il y en a plus d'un certain nombre. De plus, il y'a d'autres soucis avec les portables inscrits en fixe et en WiFi ;
- $-$  Il serait intéressant d'unifier les inscriptions en WiFi et les inscriptions pour les machines fixes ;
- $-$  Les gens qui changent de carte réseau sur leur machine fixe réinscrivent leur carte et donc dupliquent les entrées dans le LDAP;
- Au final, il faut rajouter plusieurs options dans l'application d'inscription et donc la remanier assez largement.